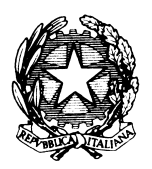

Il presente verbale è composto da n. … pagine. Gli allegati sono n. … per un totale di …. pagine.

## **VERBALE N.** \_\_\_\_\_\_

 Come noto da anni, il file del verbale deve essere inviato **entro 2 giorni lavorativi** a tutti i docenti del CdC e alla scuola.

 Sempre **entro lo stesso termine di tempo** occorre archiviare anche la copia cartacea con gli allegati e il foglio firme.

 Si raccomanda e richiede di conservare i fogli del verbale di ogni seduta del CdC in una busta trasparente separata (una busta per ogni verbale e suoi allegati), di mantenere tutti i verbali compresi tra la copertina dell'anno in corso e quella dell'anno precedente, e di archiviarli in successione numerica, dal verbale 1 (il primo di ogni anno) al verbale n. (l'ultimo).

Ogni volta che si rende necessaria una consultazione degli atti di un CdC, questa deve poter avvenire in maniera piana e veloce.

Si ricorda che, fino a quando manterremo in essere le copie cartacee dei verbali, è responsabilità dell'intero Consiglio di classe tenere in ordine e facilmente consultabile la cartellina dei verbali.

 In questo CdC c'è un punto importante sul **Sistema Nazionale di Autovalutazione** da condividere con i rappresentanti di studenti e genitori. Si richiede ai CdC di dare un adeguato spazio all'illustrazione di questo punto al fine del massimo coinvolgimento di alunni e famiglie.

#### **VERIFICA DEL PIANO ANNUALE DELLE ATTIVITÀ VALUTAZIONE INFRASEMESTRALE**

Il giorno … del mese di marzo dell'anno 2017 alle ore nella sede di Piazza De Maria si riunisce il

#### **CONSIGLIO DELLA CLASSE SEZIONE INDIRIZZO**

con il seguente

.

#### **Ordine del giorno:**

- **1.** Profilo didattico-disciplinare della classe
- **2.** Verifica del piano annuale delle attività
- **3.** Valutazione infrasemestrale dei livelli di apprendimento degli studenti
- **4.** Libri di testo
- **5.** Varie ed eventuali

Alla prima parte del Consiglio partecipano i soli docenti.

Presiede il Consiglio il/la prof. in virtù della delega del Dirigente scolastico ai sensi dell'art. 5 T.U. n. 297/'94.

Componenti del Consiglio di classe

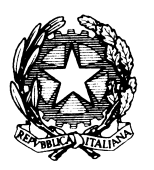

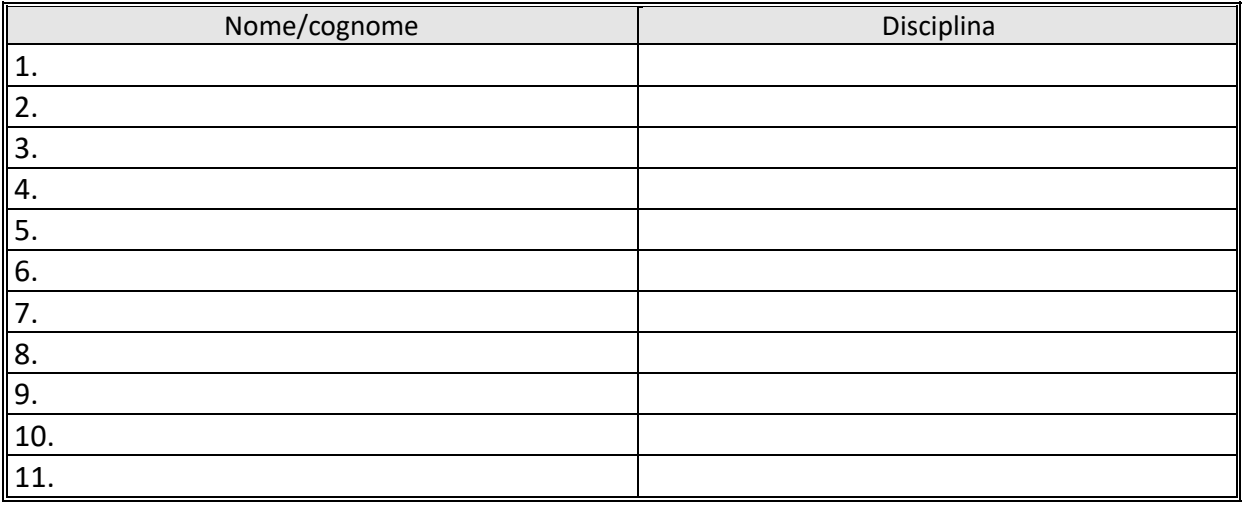

che risultano tutti presenti come si deduce dall'allegato foglio firme

*(oppure)* Risultano assenti i seguenti docenti come si deduce dall'allegato foglio firme: ……..

Riconosciuta la validità della seduta, si dà inizio alla discussione degli argomenti posti all'O.d.g., ricordando che, ai sensi della delibera del Collegio dei docenti, relativa alla suddivisione dell'anno scolastico in due frazioni temporali (trimestre e semestre), **il Consiglio di classe ha il compito di trasmettere comunicazioni periodiche dei livelli di apprendimento degli alunni**.

## **1. PROFILO DIDATTICO DISCIPLINARE DELLA CLASSE**

Il Consiglio delinea il profilo didattico-disciplinare della classe, segnalando il raggiungimento o meno degli obiettivi personalizzati nelle singole discipline.

Verbalizzare…………

MONITORAGGIO studenti BES: verbalizzare in merito all'efficacia delle Misure Dispensative e degli Strumenti Compensativi adottati dal CdC, e in generale sulle strategie didattiche per fronteggiare le difficoltà emerse, le evoluzioni, l'eventuale necessità di modificare le azioni pianificate nel trimestre

Verbalizzare…………

.

## **2. VERIFICA DEL PIANO ANNUALE DELLE ATTIVITÀ DELLA CLASSE**

 $\times$  La verifica va fatta in base a quanto programmato e verbalizzato nei Consigli di ottobre e novembre

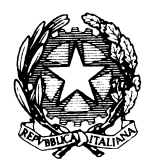

## $X$  L'elenco delle attività sotto riportato è un promemoria, aggiungere attività non comprese, cancellare quelle non svolte, verbalizzare in merito a quelle svolte

- Moduli Trasversali e Pluridisciplinari attivati
- Andamento dei Recuperi in Itinere
- Visite Guidate
- Alternanza Scuola/Lavoro (**se ci sono state variazioni aggiornare la scheda e allegarla a questo verbale)**
- Attività di orientamento (allo studio, al lavoro):
- Interventi di sostegno alla classe:
- Altro (se la classe ha partecipato ad altre attività)

## **TUTTE LE CLASSI**: **osservazione online delle competenze.**

Il Consiglio della classe …………..ha preso visione dei relativi report (uno per le competenze di profilo e uno per le competenze di base.: …………………………………. ……..

Si ricorda che a fine anno ogni docente deve aver effettuato **almeno 3** osservazioni per alunno.

## **FORMAZIONE STUDENTI IN STAGE SU SICUREZZA.**

Si riporta lo stato di avanzamento della formazione: n.ro alunni che hanno completato la formazione: ……. n.ro alunni che sono in via di completamento: ……… n.ro e nominativo alunni in difficoltà e/o in ritardo: …………

Verbalizzare le misure correttive per tali alunni: …………………………

## **CLASSI QUINTE: stato di avanzamento della stesura dei curriculum vitae degli studenti**

 $\chi$  Verbalizzare lo stato di avanzamento.

## **TUTTE LE CLASSI QUINTE:** simulazioni delle prove d'esame di stato

Verbalizzare ………………

## **TUTTE LE CLASSI SECONDE:** preparazione alle **prove INVALSI**

 Verbalizzare su: grado di consapevolezza degli alunni su tali prove , simulazioni e prove già effettuate coerenti con la logica invalsi .

Si stabilisce una data per la simulazione della prova invalsi come previsto dal Piano di Miglioramento SNV : il Consiglio della classe seconda sez\_\_\_\_\_\_\_ Indirizzo\_\_\_\_\_\_\_\_ effettuerà la simulazione il giorno

## **3. VALUTAZIONE INFRASEMESTRALE**

.

Sulla base delle valutazioni inserite in Mastercom, sintetizzare casi a rischio, particolari ecc…..  $\mathcal X$  Si ricorda di inserire in comunicazioni Mastercom ogni informazione alle famiglie.

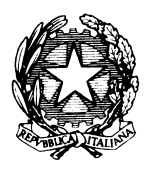

.

## ISTITUTO ISTRUZIONE SUPERIORE POLO COMMERCIALE ARTISTICO GRAFICO MUSICALE "L. BIANCIARDI"

In casi particolarmente delicati e difficili, quando si sa per certo che la famiglia non accede al registro elettronico, si provvede alla consegna di una scheda cartacea con indicate insufficienze / assenze / note ….

Alle ore \_\_\_\_\_\_\_\_ vengono invitati ad entrare i Rappresentanti di genitori e studenti.

Nome\_cognome dei genitori presenti: …………………. Nome\_cognome degli alunni presenti: ……………………..

Il Coordinatore di classe, in base a quanto precedentemente analizzato:

- illustra sinteticamente a genitori e studenti il profilo didattico della classe
- riassume quanto stabilito per le attività della classe
- analizza con le componenti di genitori e alunni l'andamento disciplinare della classe
- informa i rappresentati su quanto segue. L'Istituto sta proseguendo con il **percorso di autovalutazione**, fatto con 2 strumenti in parallelo:
	- **CAF** (Common Assessment Framework), lo strumento comune europeo per la gestione della qualità destinato al settore pubblico. Attualmente, si sta attuando il Piano di Miglioramento, che si concentra su **3 aree**:
		- 1) Miglioramento degli esiti degli studenti, anche nelle prove INVALSI, tramite, tra le varie azioni, la somministrazione di prove di ingresso e finali nelle classi prime e terze nelle materie di Italiano, Matematica, Chimica, Inglese e tramite simulazioni delle prove standardizzate nazionali
		- 2) Definizione di un sistema di osservazione e valutazione delle competenze chiave e di cittadinanza (in modalità online)
		- 3) Diffusione della conoscenza della nuova identità dell'istituto nel tessuto sociale del territorio, tramite l'organizzazione di laboratori di informatica basati su Minecraft (che consente di veicolare contenuti didattici attraverso il gioco e le nuove tecnologie).

Si invita a prendere visione dei dettagli del Piano di Miglioramento accedendo all'Area CAF del sito della scuola

- **SNV, il Sistema Nazionale di Valutazione** previsto per legge dal Ministero. Attualmente, si sta attuando il Piano di Miglioramento, che si concentra su **2 aree**, corrispondenti in parte a quelle di CAF:
	- 1) Miglioramento degli esiti degli studenti, anche nelle prove INVALSI, tramite, tra le varie azioni, la somministrazione di prove di ingresso e finali nelle classi prime e terze nelle materie di Italiano, Matematica, Chimica, Inglese e tramite simulazioni delle prove standardizzate nazionali
	- 2) Definizione di un sistema di osservazione e valutazione delle competenze chiave e di cittadinanza (in modalità online).

Al termine dell'a.s., la scuola elaborerà e diffonderà una **Rendicontazione sociale,** che rappresenta un'opportunità per la nostra scuola, consentendo di valutare concretamente, in termini numerici, l'impatto dei servizi offerti sugli stakeholders e sul territorio.

Si invita a prendere visione dei dettagli del Piano di Miglioramento accedendo all'**Area SNV del sito della scuola**.

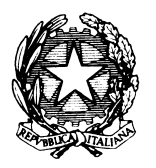

**Nel percorso di autovalutazione saranno coinvolti anche studenti e famiglie,** che a breve, con modalità che saranno rese note, saranno chiamate a compilare in modalità online un questionario di soddisfazione per il servizio offerto, che potrà avere importanti ricadute sul miglioramento dell'Istituzione scolastica. **Si chiede in particolare ai Rappresentanti dei genitori di collaborare attivamente per coinvolgere nella compilazione dei questionari il più alto numero possibile di genitori.** 

▪ **Parola ai Rappresentanti di Studenti e Genitori** ………………..

## **4. LIBRI DI TESTO adozioni per l'anno scolastico 2017/2018**

Verificare tramite il foglio excel dei Libri di testo elaborato dai referenti di ambito che l'elenco libri per la presente classe non superi i tetti di spesa ……………….

Se il Consiglio di classe si è prolungato oltre il tempo stabilito (90 mn), si verbalizzano le motivazioni: ………………….

## **5. VARIE ED EVENTUALI**

Tutto quanto concerne lo svolgimento delle operazioni è coperto da segreto d'ufficio (regolato disciplinarmente dalla normativa vigente) la cui violazione costituisce anche reato penale.

Il presente verbale, numerato in tutte le pagine comprensive di eventuali allegati, stampato e firmato da coordinatore e segretario, viene riletto al Consiglio di classe in chiusura di riunione. Il Consiglio approva il verbale.

Tutti i componenti del Consiglio firmano gli appositi fogli firma alla fine delle operazioni del Consiglio.

Si ricorda che il foglio firme è sempre l'allegato n. 1 al verbale e va numerato e inserito nella numerazione progressiva delle pagine.

 Si ricorda di chiudere il Consiglio di classe da Mastercom e di pubblicare i dati del tabellone su Internet: trattandosi di informazione infra-semestrale alle famiglie non occorre il passaggio dall'Ufficio Alunni, ogni Consiglio di classe è responsabile in proprio dei voti comunicati alle famiglie.

\_\_\_\_\_\_\_\_\_\_\_\_\_\_\_\_\_\_\_\_\_\_\_\_\_ \_\_\_\_\_\_\_\_\_\_\_\_\_\_\_\_\_\_\_\_\_\_\_\_\_

Subito dopo la seduta è tolta alle ore……………

Il Coordinatore di classe **Il Segretario** 

.

Nome Cognome Nome Cognome

Firma…………………………… Firma……………………………

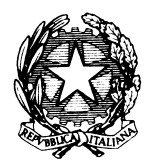

.

# **ISTITUTO ISTRUZIONE SUPERIORE** POLO COMMERCIALE ARTISTICO GRAFICO MUSICALE "L. BIANCIARDI"